## SAP ABAP table /IWBEP/S\_SBDM\_QUAL\_NAME {SB: DM Qualified Node Name}

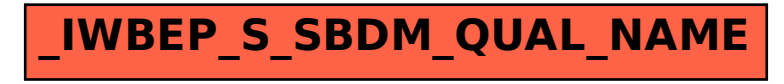